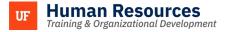

## SIX-MONTH PROBATION CHECK-IN FOR LEADERS

The following instructions will walk you through how a Leader completes a Six-Month Probation Check-in for an employee.

## NAVIGATION

Login into myUFL and navigate to:

Nav Bar > Main Menu > Human Resources > Manager Self Service > UF Engaged > Performance Documents > Current Documents

1. To complete a Six Month Probation Check-in, click on the **employee's name**. If there is more than one row, make sure that you click on the row featuring the **Six Month Probation Check-in** Document Type.

**NOTE:** The Due Date is five days earlier than the end of the Period. The five day period allows for Human Resources to review in the case of a request for an extension. If you do not complete the Probation Check-in by the date listed under **Period End Date**, the employee will default to have successfully completed their probationary period.

| ← Select Not         | e                          |                                  |                        | Current Pe   | rformance D | ocuments                       |                |  |  |  |  |  |
|----------------------|----------------------------|----------------------------------|------------------------|--------------|-------------|--------------------------------|----------------|--|--|--|--|--|
| Current Per          | formance Documer           | its                              |                        |              |             |                                |                |  |  |  |  |  |
| Listed are the cur   | rrent performance document | s for which you are the Manager. |                        |              |             |                                |                |  |  |  |  |  |
| Filter Crite         | eria                       |                                  |                        |              |             |                                |                |  |  |  |  |  |
| First Name Last Name |                            |                                  |                        |              |             |                                |                |  |  |  |  |  |
|                      | Document Type              | Six Month Probation Check-in     | ✓ Document Statu       | is           |             | •                              |                |  |  |  |  |  |
|                      | Period Between             |                                  | <b></b>                |              |             |                                |                |  |  |  |  |  |
| Filter               | r Clear                    | ]                                |                        |              |             |                                |                |  |  |  |  |  |
|                      |                            | J                                |                        |              |             |                                |                |  |  |  |  |  |
|                      |                            |                                  |                        |              |             |                                |                |  |  |  |  |  |
| Documents y          | ou own                     |                                  |                        |              |             |                                |                |  |  |  |  |  |
| RQ                   |                            |                                  |                        |              |             |                                | < 1-2 of 2 > > |  |  |  |  |  |
| Employee<br>ID       | Name                       | Document Type                    | Document Status        | Period Begin | Period End  | Job Title                      | Next Due Date  |  |  |  |  |  |
| 43634551             | Doe,Jane                   | Six Month Probation<br>Check-in  | Evaluation in Progress | 05/01/2024   | 10/31/2024  | IT Analyst II                  | 10/26/2024     |  |  |  |  |  |
| 93511288             | Gator, Albert              | Six Month Probation<br>Check-in  | Evaluation in Progress | 05/01/2024   | 10/31/2024  | IT Special Projects<br>Analyst | 10/26/2024     |  |  |  |  |  |
|                      |                            | 1                                |                        |              |             | 1                              |                |  |  |  |  |  |

2. First, click the **UF Probationary Status** dropdown.

| Actions            |                        |                                |             |            |            |
|--------------------|------------------------|--------------------------------|-------------|------------|------------|
| -                  | Job Title              | IT Special Projects Analyst    | Manager     | Doe, Jane  |            |
|                    | Document Type          | Six Month Probation Check-in   | Period      | 05/01/2024 | 10/31/2024 |
|                    | Template               |                                | Document ID | 193250     |            |
|                    | Status                 | Evaluation in Progress         | Due Date    | 10/26/2024 |            |
|                    |                        |                                |             |            |            |
| Expand All   • •   | Collapse All 📔 🖌 Check | Language   🛞 Cancel Evaluation |             |            |            |
|                    |                        |                                |             |            |            |
|                    |                        |                                |             |            |            |
| V UF Engaged       | - Instructions         |                                |             |            |            |
| goals moving forwa |                        |                                |             |            |            |
|                    |                        |                                |             |            |            |
|                    |                        |                                |             |            |            |
|                    |                        | <b>~</b>                       |             |            |            |
|                    |                        |                                |             |            |            |

Training and Organizational Development Human Resources University of Florida, Gainesville, FL 32611

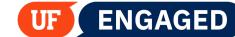

3. You have two choices, **Probation Extended** and **Successfully Completed**. Click **Successfully Completed**, if applicable.

**NOTE:** If you are considering extending the employee's probationary period, please contact your department Human Resources representative. If you request an extension of the Probation Period, this document will be routed to Employee Relations for review and approval. Even if being extended, the review still must be completed, with specific feedback for improvement; do not submit a blank or incomplete form.

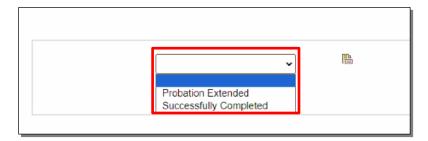

4. There are four text entry fields you must fill out for the Six Month Probation Check-in. Note that below where you enter your comments, you will see your employee's comments if they have entered any. Fill out the first **text entry field**.

|                   | s, sungurs, events, and accompositingnist.<br>⇔ ⇔   २२ ∨ Al v ∆ v ⊠ v   B I ⊻ ≔ ≔ ⊞ v<br>I |  |
|-------------------|--------------------------------------------------------------------------------------------|--|
| Employee Comments | Employee has not completed their self-assessment                                           |  |

5. Do not forget to Spell Check your Comments by clicking the Spell Check icon.

| Manager Comments  | $ \begin{tabular}{lllllllllllllllllllllllllllllllllll$ |  |
|-------------------|--------------------------------------------------------|--|
|                   |                                                        |  |
|                   |                                                        |  |
| Employee Comments | Employee has not completed their self-assessment       |  |

6. Next, use the **Check Language** tool, which will review your Manager Comments for words that may not be appropriate for a Check-in. For example, managers should not reference that someone using FMLA in UF Engaged. Click **Check Language**.

**Human Resources** 

Training & Organizational Development

UF

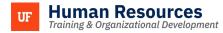

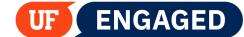

|                         | Status Eval             | uation in Progress    |
|-------------------------|-------------------------|-----------------------|
| • Expand All   • Collar | ose All 📔 🖌 Check Langu | age Cancel Evaluation |

7. If a word is flagged by the Check Language tool, you can change your word choice by clicking the **Change** button.

**NOTE:** There are cases when Check Language will identify words that can remain in your comments. For example, if the sentence read "Albert was instrumental in developing an FMLA process for the University," that would be an appropriate use of FMLA. In that case, you would click the Ignore button.

If you have questions or concerns about words identified by the Check Language tool, please contact your department Human Resources representative.

| Manager Assessment         |                                                     |                       |  |            |  |  |  |  |
|----------------------------|-----------------------------------------------------|-----------------------|--|------------|--|--|--|--|
| Check Language             |                                                     |                       |  |            |  |  |  |  |
| Word/Phrase found FMLA     |                                                     |                       |  |            |  |  |  |  |
| Found in                   |                                                     |                       |  | Change     |  |  |  |  |
| Description                | Description UF - Document Progress                  |                       |  |            |  |  |  |  |
| Results The employee has a | great deal of strengths. Th                         | e employee took FMLA. |  | Ignore All |  |  |  |  |
|                            |                                                     |                       |  | Close      |  |  |  |  |
|                            | Apply                                               | Cancel                |  |            |  |  |  |  |
| Language Suggestions       | Engaged. Please review<br>a alternate word. Contact |                       |  |            |  |  |  |  |

8. A text editor will appear. You will need to make adjustments as appropriate. In this example, the sentence **The employee took FMLA** will be deleted.

| heck Language<br>Word/Phrase for | ound FMLA                                                          |            |
|----------------------------------|--------------------------------------------------------------------|------------|
| ound in                          |                                                                    | Change     |
| Description                      | UF - Document Progress                                             | Ignore     |
| Results                          |                                                                    | Ignore All |
|                                  | <u>1</u> = := ⊞ ×                                                  | Close      |
|                                  | The employee has a great deal of strengths The employee took FMLA. |            |
|                                  | Apply Cancel                                                       |            |

9. Click the Apply button.

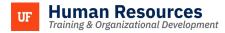

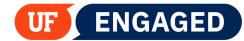

| 2 Ш               | 1 ~                                                               |                        |                    |
|-------------------|-------------------------------------------------------------------|------------------------|--------------------|
| The employee h    | as a great deal of strengths                                      | s.                     |                    |
|                   | Apply                                                             | Cancel                 | ]                  |
| guage Suggestions | This word has been r<br>and ensure the word<br>Employee Relations | is appropriate in this | instance. If not p |

10. The language has been modified. Click the **OK** button.

| ſ              | The language check is complete. (4600,31) | 1                    |
|----------------|-------------------------------------------|----------------------|
| o<br>od.<br>ie | OK                                        | eanir<br>min<br>peri |

11. Next, scroll down and fill out the remaining text entry fields.

| Manager Comments  | ⇔♂A∜×AI×A×⊠×BI⊔∷≡≡×                                                                                                    |
|-------------------|----------------------------------------------------------------------------------------------------|
|                   | Aborts moundwait histing and poblem solving stills have been instrumental in dising power lay inhibited forward Hist<br>address to week opposite power lay of the power and the power lay of the power lay of the power lay of the<br>and power lay of the power lay of the power lay of the power lay of the power lay of the power lay of the<br>end professioul development. His sublishing performance makes her an invaluable assist to an organization, and we lack<br>forward to hier continued success and combination. |
|                   |                                                                                                    |
| Employee Comments | Employee has not completed their self-assessment                                                                                                    |

12. At any point while filling out the Six Month Probation Check-in, you can save your progress by clicking the **Save** button. If you save your progress, you can exit the page and return to add more information later. Click the **Save** button to continue.

**NOTE**: Best practice is to click the **Save** button often when working in UF Engaged. UF Engaged does not automatically save your work for you. You do not want to lose your work due to not saving. Some find it helpful to type their Manager Assessments in Word, and then copy the text over into the UF Engaged Check-In.

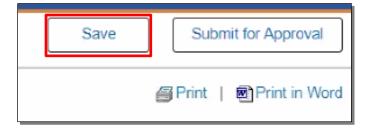

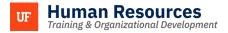

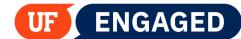

13. Once you have saved your Six Month Probation Check-in, you can **Print in Word**. This function creates a Word Document version of the Check-in. Click **Print in Word**.

**NOTE:** Depending on your browser of choice, the steps to download a file may vary. This simulation demonstrates how to download and open a file using Chrome.

| Save | Submit for Approval     |
|------|-------------------------|
|      | Print   🖻 Print in Word |

14. Click the **downloaded file** to open it.

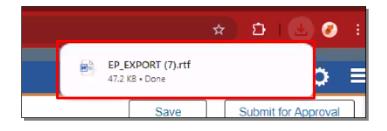

15. This document can be saved for your records. Click the **Close** icon to continue.

| Autošave 💽 CH                                                                                                    | <b>間</b> ジー | 08                                                                                                    | * Ŧ                                                                                                    | EP,         | _EXPORT ( | j.rtf - Con | patibility Me | xde + Sa  | ved 🗸                                                                                                    |                    | _P \$ | earch      |           |                                                                 |                     |                      |                     |                           |                               |                        |                |                             | Villelabos, Vi                | rginie 😗           | •         | 0   | $\sum \mathbf{x}$ |
|----------------------------------------------------------------------------------------------------|-------------|----------------------------------------------------------------------------------------------------|----------------------------------------------------------------------------------------------------|-------------|-----------|-------------|---------------|-----------|----------------------------------------------------------------------------------------------------|--------------------|-------|------------|-----------|-----------------------------------------------------------------|---------------------|----------------------|---------------------|---------------------------|-------------------------------|------------------------|----------------|-----------------------------|-------------------------------|--------------------|-----------|-----|-------------------|
| file <u>Home</u>                                                                                                    |             |                                                                                                    |                                                                                                    |             |           | Mailing     |               |           |                                                                                                    | o DocuSig          |       |            |           |                                                                 |                     |                      |                     |                           |                               |                        |                |                             | P                             | Comments           | 🖉 Editing | - 4 | -                 |
| Auste Sarrow<br>Sauste Sarrow<br>Sauste Sarrow<br>Sauste Sarrow<br>Sarrow Sarrow<br>Sarrow Sarrow<br>Sarrow Sarrow<br>Sarrow Sarrow<br>Sarrow Sarrow<br>Sarrow Sarrow<br>Sarrow Sarrow<br>Sarrow Sarrow<br>Sarrow Sarrow<br>Sarrow Sarrow<br>Sarrow Sarrow<br>Sarrow Sarrow<br>Sarrow Sarrow<br>Sarrow Sarrow Sarrow<br>Sarrow Sarrow Sarrow<br>Sarrow Sarrow Sarrow Sarrow<br>Sarrow Sarrow Sarrow Sarrow Sarrow Sarrow Sarrow Sarrow Sarrow Sarrow Sarrow Sarrow Sarrow Sarrow Sarrow Sarrow<br>Sarrow Sarrow Sarrow Sarrow Sarrow Sarrow Sarrow Sarrow Sarrow Sarrow Sarrow Sarrow Sarrow Sarrow Sarrow Sarrow |             | nal<br>I U                                                                                                    |                                                                                                    |             |           |             |               |           |                                                                                                    | AaBbCc<br>1 Normal |       |            |           |                                                                 | AaBbCcE<br>Subtitle | AaBbCci<br>Subtle Em | AaBbCcl<br>Emphasis |                           | Find v<br>Replace<br>Select = | Dictate                |                | Editor                      |                               | Show<br>Taskgi ine |           |     |                   |
| Clipboard                                                                                                    |             |                                                                                                    | Fort                                                                                                    |             |           |             | Paragnap      |           | 5                                                                                                    |                    |       |            |           | Styles                                                          |                     |                      |                     |                           | Editing                       |                        | Sensitivity    |                             |                               | MEGAER             |           |     | ^                 |
|                                                                                                    |             |                                                                                                    |                                                                                                    |             |           |             |               |           |                                                                                                    |                    | -     |            |           |                                                                 |                     |                      |                     |                           |                               |                        |                |                             |                               |                    |           |     | -                 |
|                                                                                                    |             |                                                                                                    | Six Month                                                                                                    |             |           |             |               |           |                                                                                                    |                    |       |            |           |                                                                 |                     |                      |                     |                           |                               |                        |                |                             |                               |                    |           |     | - 11              |
|                                                                                                    |             |                                                                                                    | Manage                                                                                                    | r Asses     | ssmer     | nt - Up     | date ar       | 1d S      | ubmit                                                                                                    |                    |       |            |           |                                                                 |                     | Marsager (           | Comments:           | Albert's in:              | novelive thi                  | nking and p            | roblem-solvin  | o skills hav                | e been instru                 | mental             |           |     | - 11              |
|                                                                                                    |             |                                                                                                    | Gator,Albert                                                                                                    |             |           |             |               |           |                                                                                                    |                    |       |            |           |                                                                 |                     |                      |                     | in driving a<br>moreverse | several key<br>ent and imp    | initiatives for        | erward. His ab | dity to idee<br>s has not o | tity opportuni<br>ny streamin | ties for<br>Ad     |           |     | - 11              |
|                                                                                                    |             | Job Title: IT Spindal Projects Analyst Manager: Doe Jase<br>Document Type So: Marth Probation Check-Im<br>Template: So: Marth Probation Check-Im<br>Status: Evidentin Progress<br>Status: Evidentin Progress<br>Des Dete: https://doi.org/10.1016/j.j.j.j.j.j.j.j.j.j.j.j.j.j.j.j.j.j.j. |                                                                                                    |             |           |             |               | L         | processes but also delivered mecuzinable routing. Adverts decidante to<br>continuous haiming and quark methes the continuenter to but pressed a<br>problemicaria development. His outstanding parformance makes her an<br>invisuable adverts to un capacitation, and ve lost forward to her continued<br>success and contributions. |                    |       |            |           |                                                                 | tel and             |                      |                     |                           |                               |                        |                |                             |                               |                    |           |     |                   |
|                                                                                                    |             |                                                                                                    | <u>UF Engaged - Instructions</u><br>To Be-Month Instatuc Rock-to previous an apportunity for you to communicate and document clear,<br>timely, and manufal feedback adds or methyler's performance during the bit-month postationary period.<br>The footback previole in the Chook in well document if the amplyone to an accordantly complete the<br>footback of the second second second second second second second second second second second second<br>to set gate monot generation. |             |           |             |               |           |                                                                                                    |                    |       | Please dis | aged Help | Comments: E<br><u>o Link</u><br>coms or questi<br>out UF Engage | ions with 1         | vour decar           | menticolec          | e Human Res               | IDUICAS INC                   | rosertative.<br>VGAGED |                |                             |                               |                    |           |     |                   |
|                                                                                                    |             |                                                                                                    | UF Probati                                                                                                    | onary Sta   | itus      |             |               |           |                                                                                                    |                    |       |            |           |                                                                 |                     |                      |                     |                           |                               |                        |                |                             |                               |                    |           |     | - 11              |
|                                                                                                    |             | : Saccessfully Completed                                                                                                    |                                                                                                    |             |           |             |               |           |                                                                                                    |                    |       | Audit He   |           | Created<br>ast Modified                                         | By: UF<br>By: Do    | F_PROCSC<br>on,Jann  | HED                 | 07/25/<br>07/25/          | 2024 12:23<br>2024 2:15       | OPM                    |                |                             |                               | - 11               |           |     |                   |
|                                                                                                    |             | <ol> <li>Document progress, strengths, events, and accomplishments,<br/>Manager Comments:<br/>The anglows has a profit of devices.</li> </ol>                                                                                                    |                                                                                                    |             |           |             |               |           | L                                                                                                    |                    |       |            |           |                                                                 |                     |                      |                     |                           |                               |                        |                |                             |                               |                    |           |     |                   |
|                                                                                                    |             |                                                                                                    |                                                                                                    |             |           |             |               |           | L                                                                                                    |                    |       |            |           |                                                                 |                     |                      |                     |                           |                               |                        |                |                             |                               |                    |           |     |                   |
|                                                                                                    |             |                                                                                                    | Err                                                                                                    | nployee Com | iments: E | mpioyee ha  | s not comple  | nted thei | r self-assessi                                                                                                    | ment               |       |            |           |                                                                 |                     |                      |                     |                           |                               |                        |                |                             |                               |                    |           |     |                   |
|                                                                                                    |             |                                                                                                    | a. Indicate                                                                                                    | areas wh    | ere goo   | d perfo     | mance c       | an be     | elevated.                                                                                                    |                    |       |            |           |                                                                 |                     |                      |                     |                           |                               |                        |                |                             |                               |                    |           |     |                   |

16. Once you have finalized your Six Month Probation Check-in, click the **Submit for Approval** button.

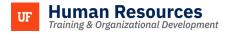

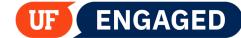

**Best Practice:** Time permitting, have the Six Month Probation Check-in conversation prior to clicking Submit. Please consider if any additional information should be added as a result of the Six Month Probation Check-in conversation.

| Six Month Probation C                  | neck-in       |                              |             |            |            |  | Save | Subr | nit for Approval |
|----------------------------------------|---------------|------------------------------|-------------|------------|------------|--|------|------|------------------|
| Manager Assessment - Update and Submit |               |                              |             |            |            |  |      |      |                  |
| Gator,Albert<br>Actions -              |               |                              |             |            |            |  |      |      |                  |
| 0                                      | Job Title     | IT Special Projects Analyst  | Manager     | Doe,Jane   |            |  |      |      |                  |
|                                        | Document Type | Six Month Probation Check-in | Period      | 05/01/2024 | 10/31/2024 |  |      |      |                  |
|                                        | Template      |                              | Document ID | 193250     |            |  |      |      |                  |

17. Click the **Confirm** button. Once you click Confirm, the employee will be able to read your Manager Comments.

**NOTE:** If you requested an extension, the request will be routed to UFHR Employee Relations. The employee will be able to view your comments after review and approval by UFHR Employee Relations.

| Probation Period Submissions:                                                                                                    |  |  |  |  |  |  |  |
|----------------------------------------------------------------------------------------------------|--|--|--|--|--|--|--|
| If you are confirming that the employee has successfully completed the Probation Period, the system will<br>automatically approve the action. |  |  |  |  |  |  |  |
| If you are requesting an extension of the Probation Period, this document will be routed to Employee<br>Relations for review and approval.    |  |  |  |  |  |  |  |
| Special Performance Improvement Plan Submissions:                                                                                             |  |  |  |  |  |  |  |
| If you are submitting a Special Performance Improvement Plan, the document will be routed to Employee<br>Relations for review and approval.   |  |  |  |  |  |  |  |
| The overall rating you have assigned to this employee is Successfully Completed.                                                              |  |  |  |  |  |  |  |
| Cancel                                                                                                    |  |  |  |  |  |  |  |

18. You have successfully completed the Six-Month Probation Check-in.

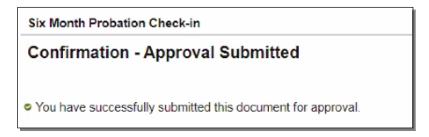